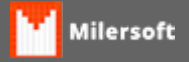

## **ETIQUETA ARGOX - CAPIXABOM**

Colocar texto abaixo dentro do arquivo ARGOX.TXT.

PORTA=4 DEF\_ESCURO=12 IMP\_TEXTO=35,55,1,9,6,1,2,N,2,"%PRODUTO%" IMP\_TEXTO=35,10,1,9,6,2,2,N,2,"R\$ %PRECO%" IMP\_TEXTO=285,50,1,9,3,1,1,N,2,"CAPIXABOM" IMP\_CODBAR=245,10,1,F,0,0,20,N,1,"%CODIGOBARRAS%" IMP\_TEXTO=35,0,1,9,3,1,1,N,2,"%IMPOSTO%" IMPRIMIR=1,1,1,1 IMPRIMIR

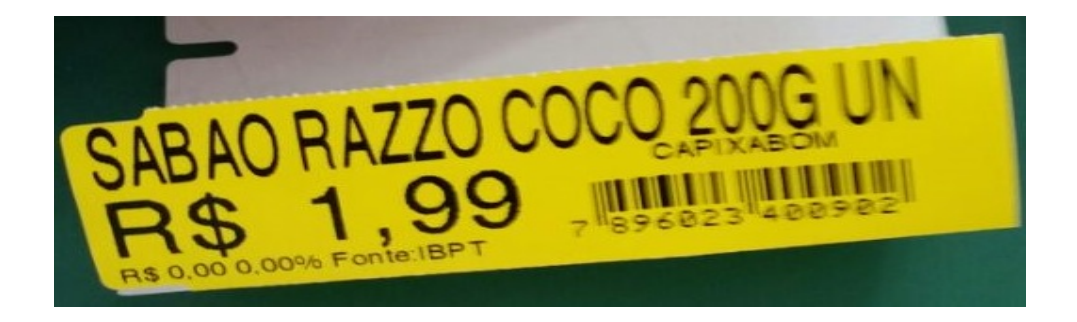